# **Inhaltsverzeichnis**

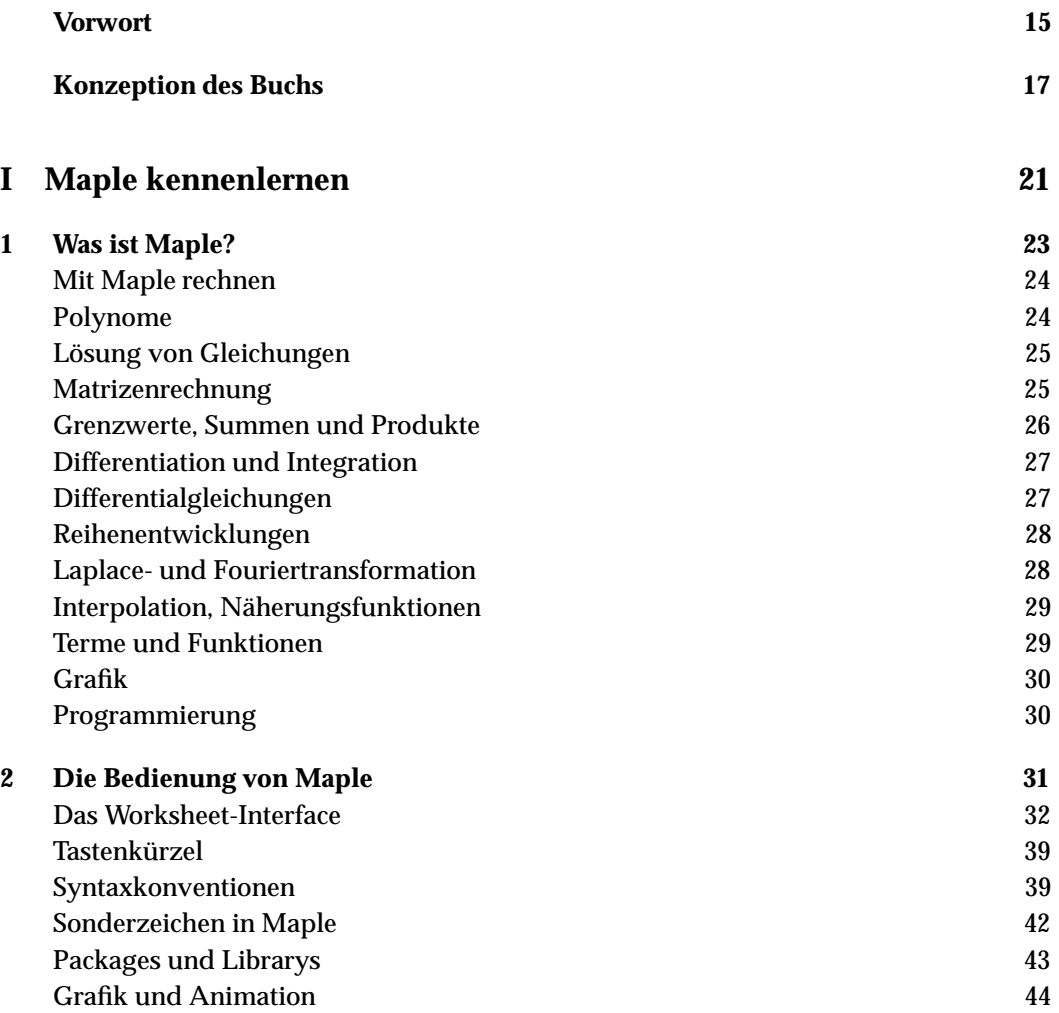

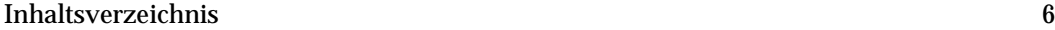

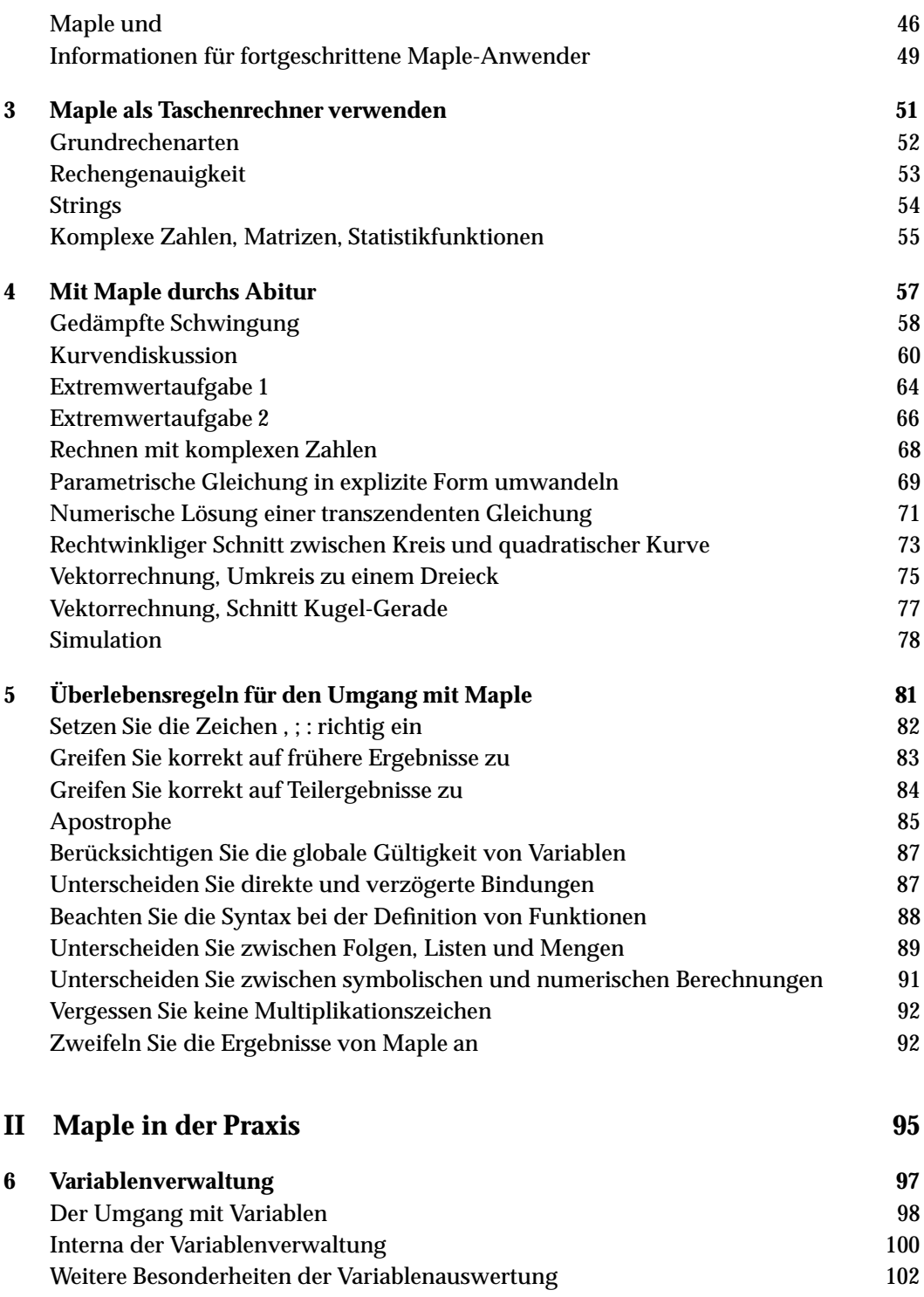

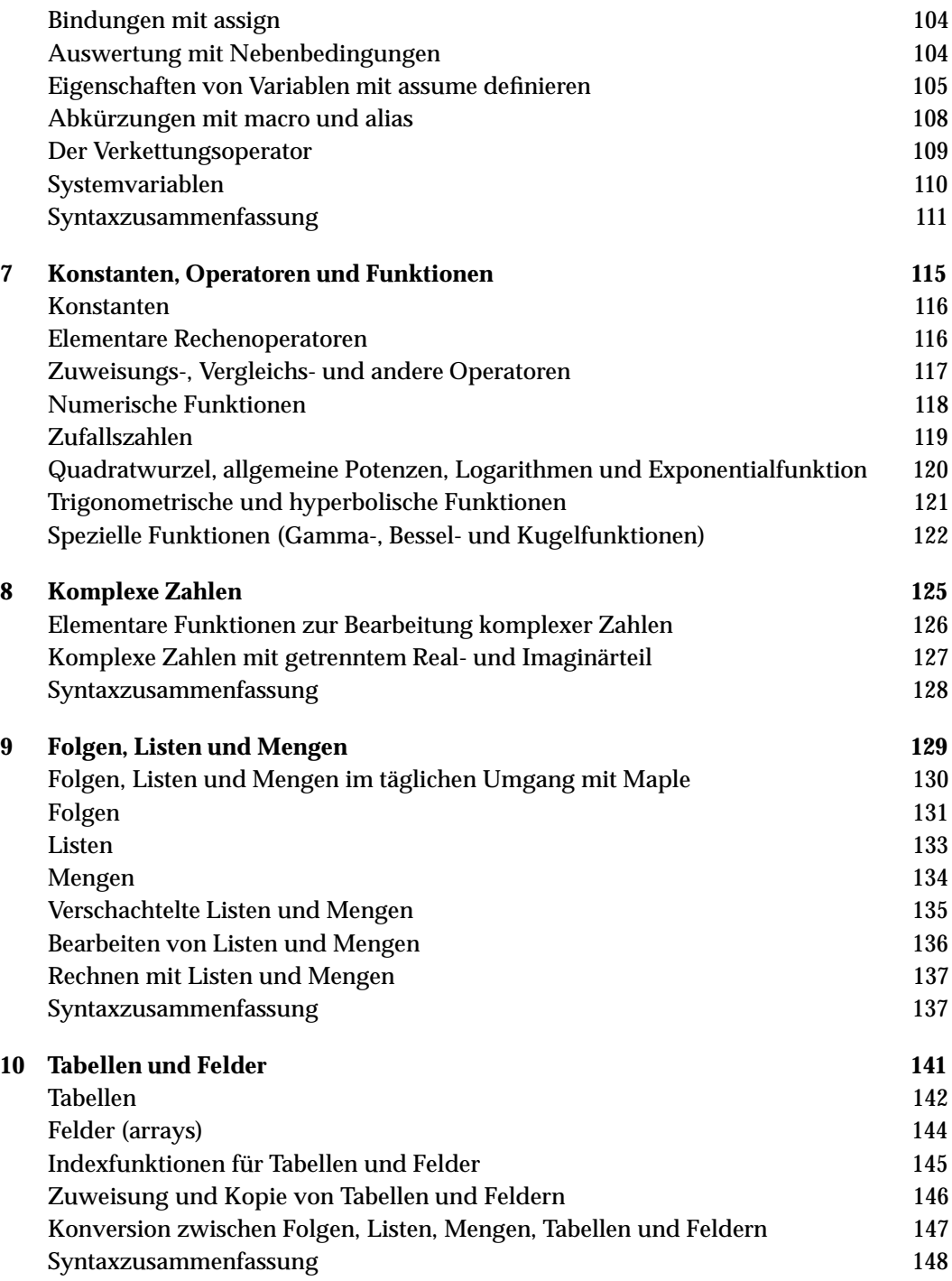

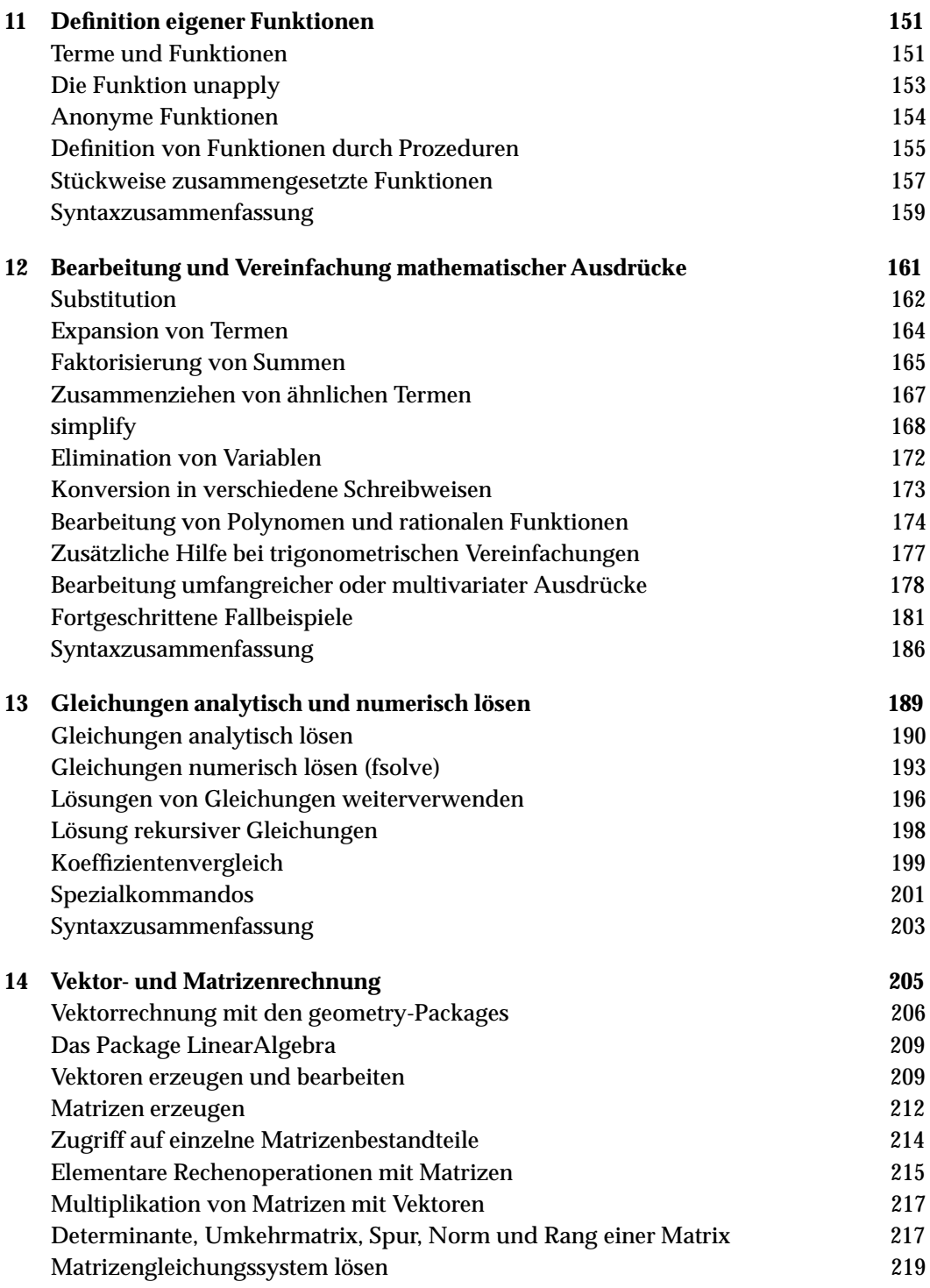

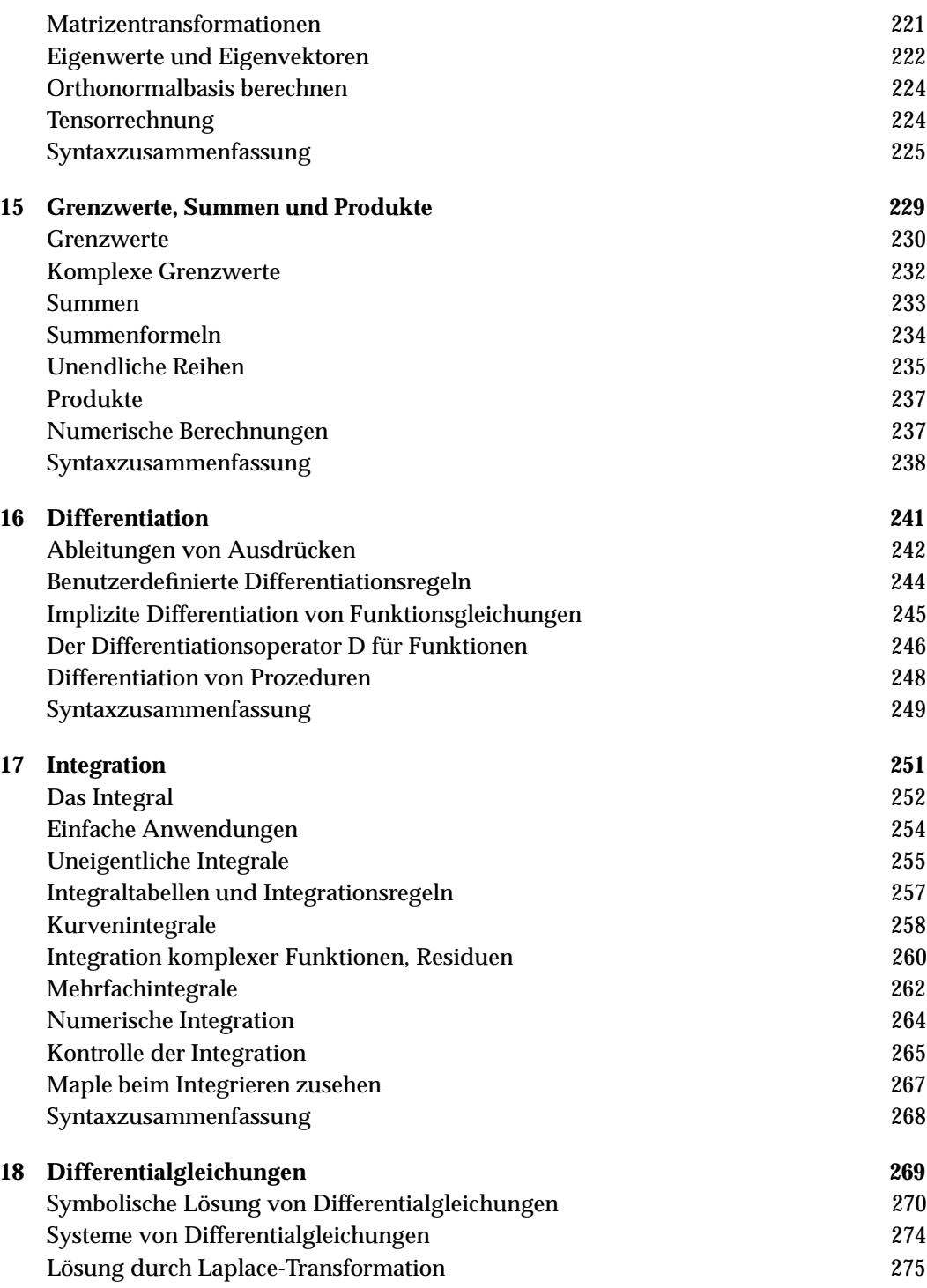

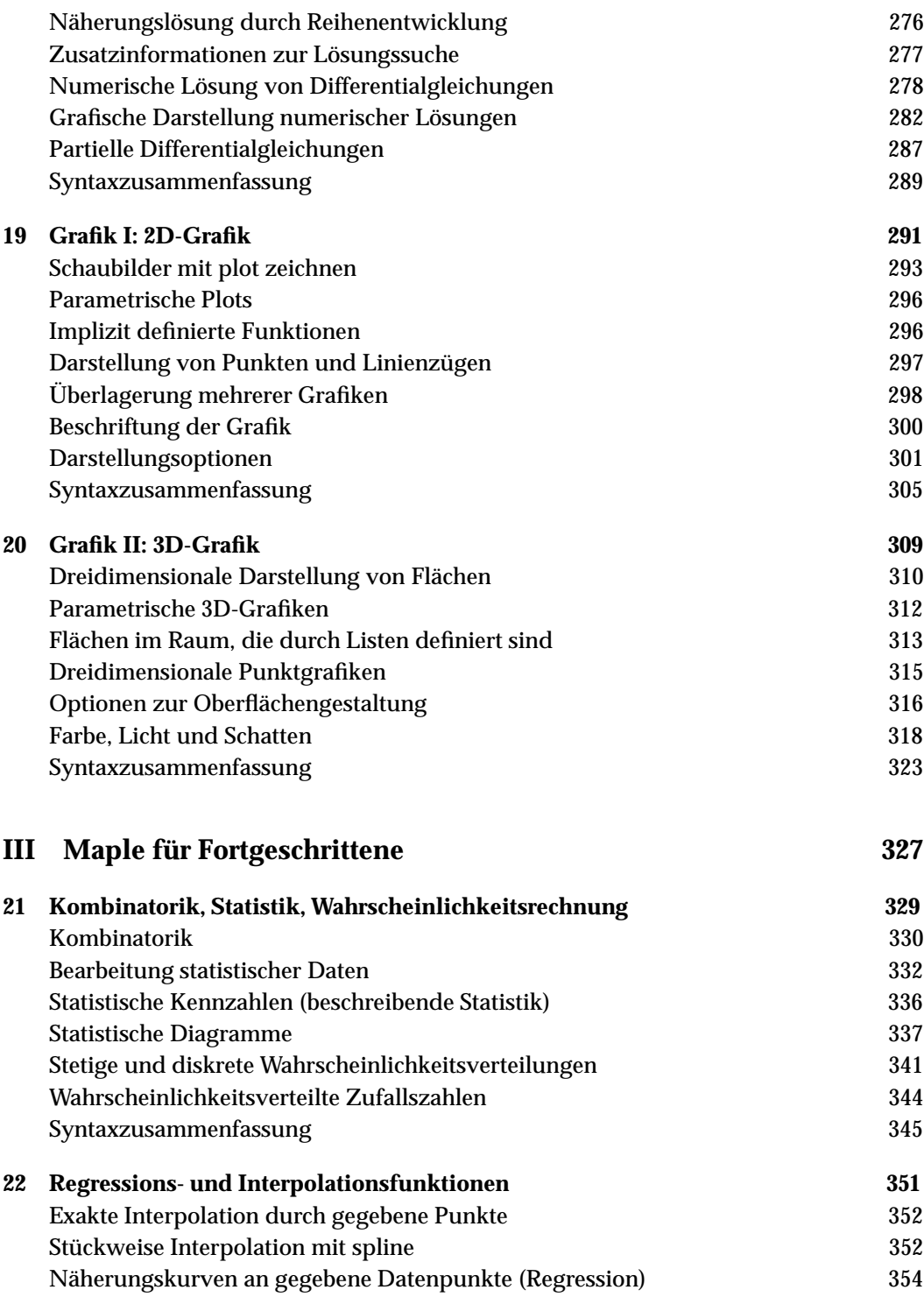

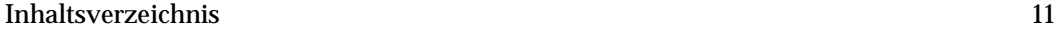

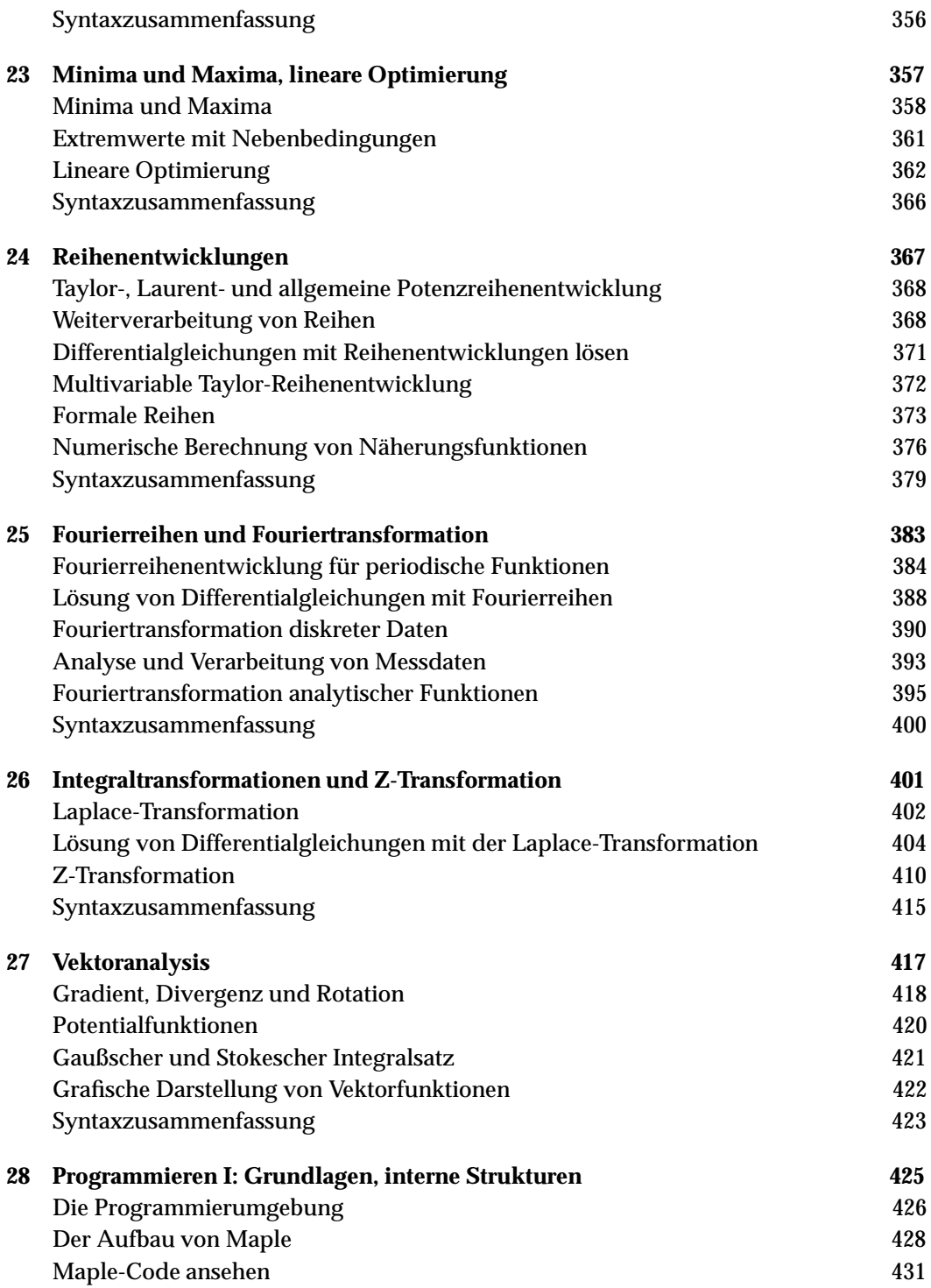

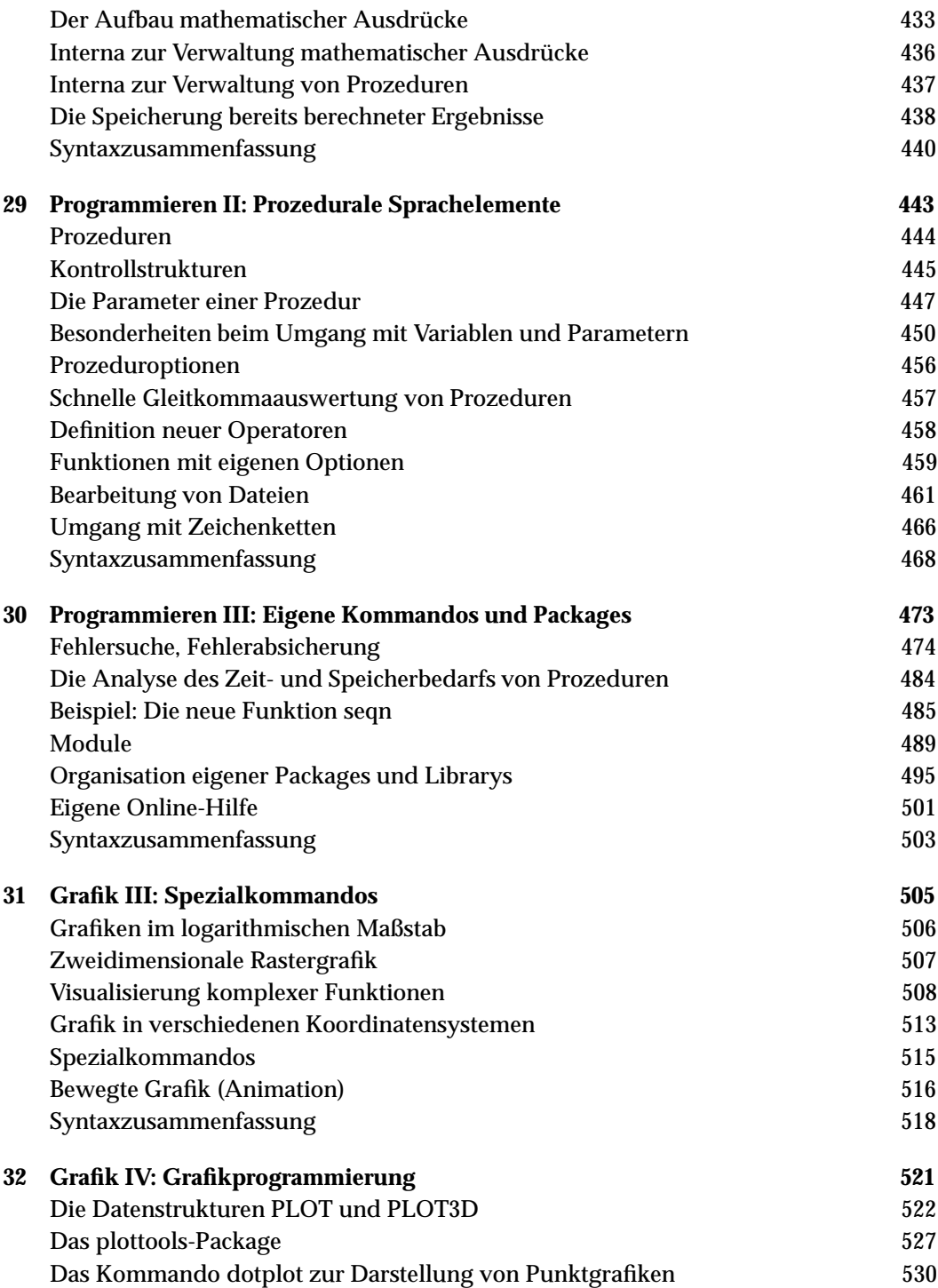

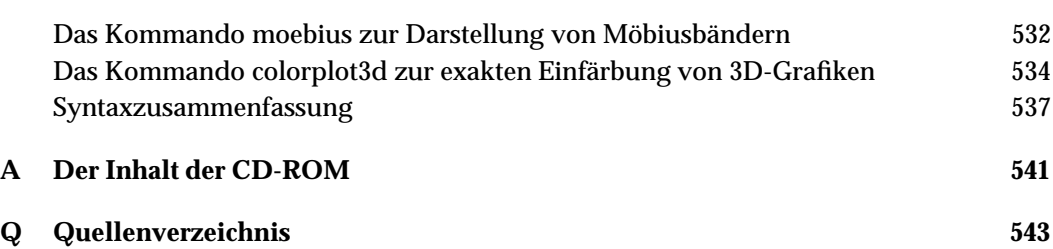

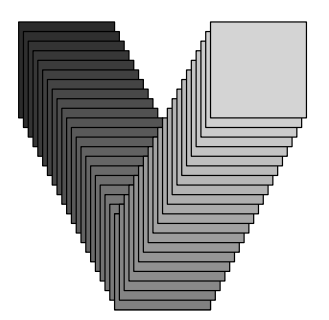

### **Vorwort**

Maple zählt zu den besten Computeralgebraprogrammen am Markt. Der richtige Einsatz von Maple erspart stundenlange und fehleranfällige manuelle Berechnungen. Das kann dazu führen, dass Sie wie die Autoren nach kurzer Zeit Maple-süchtig werden: Sie können es sich dann nicht mehr vorstellen, bestimmte Berechnungen noch von Hand durchzuführen. Ziel dieses Buchs ist, auch Ihnen das dazu erforderliche Wissen in möglichst praxisnaher und übersichtlicher Form zu vermitteln.

Trotz der zahlreichen mathematischen Funktionen und der in den letzten Jahren stark verbesserten Benutzeroberfläche kann der Einstieg in Maple aber auch frustrierend sein – besonders dann, wenn man von dem Programm schon Wunderdinge gehört hat und die Erwartungen dementsprechend hoch sind. Die Schwierigkeiten resultieren meist nicht daraus, dass Maple das mathematische Problem nicht lösen könnte. Vielmehr ist es für den Anwender oft schwierig, das Problem so zu formulieren, dass auch Maple es versteht. Ebenso ist es bei der Fülle von Maple-Funktionen bisweilen fast unmöglich, die gerade passende zu entdecken.

Ein Schwerpunkt dieses Buchs besteht deswegen darin, Ihnen den Einstieg in Maple so leicht wie möglich zu machen und einen ersten Überblick über die fast endlose Fülle von Funktionen zu vermitteln. Nicht die lexikalische Aufzählung unzähliger Funktionen war das Ziel dieses Buchs, sondern die Orientierung an der Praxis.

### **Maple – der Taschenrechner der Zukunft**

Im Vorwort zur letzten Auflage dieses Buchs wurde eine Zukunftsvision formuliert: Computeralgebraprogramme wie Maple könnten sich hin zum Taschenrechner der Zukunft entwickeln, deren Verwendung auf höheren Schulen, auf Universitäten und in der Industrie bald so selbstverständlich wäre wie früher der Einsatz eines herkömmlichen Taschenrechners. Zum Teil ist diese Vision Realität geworden:

- Es gibt eine Windows-CE-Version von Maple, die auf winzigen Computern wie dem Cassiopeia A22 läuft – einem Gerät, das kaum größer ist als ein Taschenrechner im ursprünglichen Sinn.
- Maple wird mittlerweile in zahlreichen Schulen Deutschlands regulär im Mathematikund Physikunterricht eingesetzt.

Was für ein Potential Maple bereits in der Schule hat (von Anwendungen auf Universitäten oder in der Industrie ganz zu schweigen), erkennen Sie sofort, wenn Sie sich einige auf der CD mitgelieferte Schülerarbeiten ansehen. Dort finden Sie beispielsweise Worksheets, die beliebige rationale Funktionen vollautomatisch analysieren – quasi die Lösung eines ganzen Abiturbeispiels auf Knopfdruck!

Lassen Sie sich von unserer Begeisterung für Maple anstecken! In diesem Sinne wünschen wir Ihnen viel Spaß mit diesem Buch über den 'Taschenrechner der Zukunft'!

Januar 2001

*Gerhard Bitsch* <gbitsch@freenet.de> *Michael Kofler* <maple@kofler.cc> *Michael Komma* <komma@oe.uni-tuebingen.de>

#### **Anmerkung zur vierten Auflage**

Nachdem es bei den ersten drei Auflagen dieses Buchs nur einen Autor gab, sind es nun plötzlich drei. Da ist es vielleicht ganz angenehm zu wissen, wer wofür zuständig ist: Die Konzeption des Buchs stammt vom ursprünglichen Autor Michael Kofler. Mit der vierten Auflage haben Gerhard Bitsch (Kapitel 1-14, 21, 22, 28-30 und 32) und Michael Komma (Kapitel 15-20, 23-27 und 31) die vollständige Überarbeitung und Aktualisierung ubernommen. Ihnen ist es auch zu verdanken, dass der Aspekt 'Maple in der Schule' einen ¨ stärkeren Stellenwert bekommen hat und die CD nicht nur mit Beispielen aus dem Buch, sondern auch mit zahlreichen weiteren Beispieldateien gut gefüllt ist.

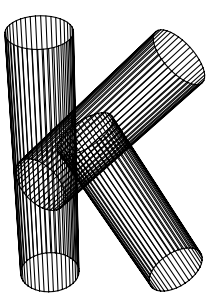

## **Konzeption des Buchs**

Das Buch ist in drei Teile gegliedert. Teil I gibt eine Einführung in Maple, Teil II beschreibt in systematischer Reihenfolge alle wichtigen Kommandos für den täglichen Umgang mit Maple, Teil III behandelt schließlich verschiedene fortgeschrittene Themen.

Teil I beginnt mit einem Überblick über die Fähigkeiten von Maple. Dabei war uns nur wichtig zu zeigen, dass es geht – nicht wie. Es erwartet Sie also ein Kapitel, in dem keine Rücksicht auf Details genommen wird. Kapitel 2 geht auf wichtige Formalitäten bei der Bedienung Maples ein und beschreibt einige elementare Syntaxkonventionen.

Schon die Titel der beiden folgenden Kapitel zeigen, dass auch darin die Anforderungen an den Leser nicht allzu hoch sind: *Maple als Taschenrechner verwenden* und *Mit Maple durchs Abitur*. Vermutlich haben Sie vor, Maple anders einzusetzen. Aber lassen Sie sich nicht täuschen: Sie gewinnen anhand der leicht nachvollziehbaren Beispiele beinahe spielerisch ein unverzichtbares Basiswissen, das sonst nur in abstrakt-theoretischer Form vermittelt werden könnte. Auch Kapitel 5 sollte ein Muss für alle Leser sein, auch für jene, die mit Maple schon gearbeitet haben. In *Überlebensregeln* wird auf die häufigsten Fehler im Umgang mit Maple hingewiesen.

Mit *Teil II* wird das Buch dann systematischer. In 15 relativ kurzen Kapiteln lernen Sie die elementaren Maple-Kommandos kennen – von sqrt zur Berechnung der Quadratwurzel bis zu plot3d zum Zeichnen dreidimensionaler Grafiken. Auch wenn Sie je nach geplanter oder schon vorhandener Anwendung von Maple auf das eine oder andere Kapitel verzichten können – die meisten hier behandelten Kommandos gehören zum täglichen Brot jedes Maple-Anwenders.

Teil III hat vielleicht eine etwas abschreckende Überschrift: *Maple für Fortgeschrittene* – aber so fortgeschritten müssen Sie gar nicht sein, wenn Sie einen Blick in das eine oder andere Kapitel werfen wollen (und sollen!). Die meisten der Kapitel sind vollkommen eigenständig und bauen nur auf dem im zweiten Teil vermittelten Grundwissen auf. Ob Sie nun Vektor-Analysis betreiben, Maple als Programmiersprache verwenden und erweitern, oder die Grafikmöglichkeiten bis zu ihren Grenzen ausnutzen möchten – hier erfahren Sie das Wie und Warum.

Im *Anhang* finden Sie den Inhalt der beiliegenden CD-ROM: Alle Beispieldateien des Buchs als Worksheets zur interkativen Arbeit sowie als HTML-Dateien zum schnellen Durchblättern in einem Browser. Darüber hinaus gibt es nun auch eine reichhaltige Sammlung zum Einsatz von Maple im Unterricht.

Die Kapitel beginnen jeweils mit einer kurzen Beschreibung der Themen. Ab Teil II kommt zu dieser kurzen Beschreibung noch eine Auflistung der zugehörigen Maple-Befehle, und Sie finden am Ende jedes Kapitels eine *Syntaxzusammenfassung*. Es hat sich herausgestellt, dass diese Syntaxzusammenfassung auch bei Maple-Profis recht beliebt ist. Dennoch sollte man sie nicht mit einer Übersetzung der Online-Hilfe ins Deutsche verwechseln.

### **Probleme mit Maple?**

Maple wird häufig als eine eierlegende Wollmilchsau beschrieben, die alle Mathematikprobleme – egal wie kompliziert – rasch und problemlos löst. In manchen Maple-Büchern wird eben dieser Eindruck vermittelt, indem oft kompliziert wirkende Beispiele abgedruckt sind, die alle scheinbar problemlos funktionieren. Dieses Buch will sich von dieser etwas unkritischen Betrachtung der Fähigkeiten von Maple ein wenig absetzen. Für die praktische Anwendung von Maple ist es von großem Nutzen, nicht nur die positiven Aspekte zu kennen, sondern auch über die zur Zeit bestehenden Einschränkungen.

Daher werden Sie auch Hinweise finden, dass eine Berechnung nicht geklappt hat, dass die Möglichkeiten von Maple in manchen Bereichen der Mathematik (z.B. Integrale, Differentialgleichungen) noch verbesserungsfähig sind, dass Maple bei einer ungünstigen Formulierung des Problems falsche Resultate liefern kann etc. Natürlich überwiegen auch in diesem Buch die Positiv-Beispiele, und zwar aus zwei Gründen:

Erstens ist es die Aufgabe eines Buchs, zu beschreiben, was geht und wie es geht, und nicht nur zu lamentieren, dass bestimmte Dinge eben noch nicht klappen.

Und zweitens stellen sich bei jedem Problem eine Reihe von Fragen: Ist es ein Eingabefehler? Eine für Maple ungeeignete oder ungünstige Formulierung? Ein Fehler der Maple-Version für Windows, der auf anderen Rechnern vielleicht gar nicht auftritt? Zu wenig Geduld (weil eine Berechnung nach langen ergebnislosen Minuten abgebrochen wurde)? Oder kann Maple das Problem in dieser Form wirklich nicht lösen?

Deshalb ist auch die Kontrolle von Ergebnissen ein wichtiger Aspekt, der in diesem Buch immer wieder betont wird. Und vergessen Sie nicht: Man kann mathematische Probleme auch ohne Maple lösen. Allerdings kann Maple bei der Heuristik wertvolle Dienste leisten – wenn man es beherrscht.

Oder haben Sie einen Maple-Bug gefunden? In diesem Fall sollten Sie sich an den Maple-Service services@maplesoft.com wenden (ggf. mit Kopie an die Autoren des Buchs). Wie jede Software ist auch Maple nicht hundertprozentig fehlerfrei. Auf der CD finden Sie ein paar Beispiele im Worksheet probleme.mws (Maple 6.01). Hier sind noch zwei Kontaktadressen: Die Mailingliste der Maple User Group (MUG) maple-list@daisy.uwaterloo.ca und die Nachrichtengruppe comp.soft-sys.math.maple.

### **Was Sie in diesem Buch nicht finden**

- Maple liegt in zahlreichen Versionen für DOS-, Windows-, Macintosh- und UNIX-Rechner vor. Die mathematischen Funktionen sind in allen Versionen gleich, die Details der Bedienung sind hingegen vom Computertyp und dessen Betriebssystem abhängig. Aus diesem Grund geht das Buch auf die Bedienung von Maple nur am Rande ein: Die Ubersetzung von mathematischen Problemen in die Sprache Maple steht im Vorder- ¨ grund. Ausgenommen von dieser Regel ist nur Kapitel 2, das Grundlageninformationen zur Bedienung von Maple und zum Worksheet-Konzept vermittelt. Dieses Kapitel basiert auf der Windows-Version von Maple.
- Die Sprache Maple umfasste schon vor Jahren über 2500 Kommandos und diese Zahl wächst von Release zu Release um Hunderte. Eine Menge weiterer Zusatzpakete gibt es außerdem im Application Center http://www.maplesoft.com/apps (die Nachfolge der share-Bibliothek). Erwarten Sie also bitte keine vollständige Beschreibung aller Maple-Befehle – das wäre schon allein aus Platzgründen nicht möglich. Dieses Buch kann und will die Orginaldokumentation und die Online-Hilfe nicht ersetzen.

#### **Konventionen und Schreibweisen**

Verweise auf Worksheets meinen immer das Worksheet des laufenden Kapitels, das Sie auf der CD-ROM im Ordner worksheets mit dem Namen kapxy.mws finden. Aus Platzgründen konnten umfangreichere Worksheets (insbesondere in Teil III), nur so weit in den Druck ubernommen werden, dass der Leser dem roten Faden folgen kann. Zumindest in diesen ¨ Fällen sollten Sie das Buch am Computer weiterlesen, schließlich ist Maple ja ein interaktives System.

*Maple-Eingaben* werden in der Schriftart für Input gesetzt. Das in Maple übliche Zeichen (Prompt) <sup>&</sup>gt; vor dem Beginn jedes Kommandos wird nicht angegeben. Wenn der Input mit einem Doppelpunkt endet, wurde die Ausgabe im Worksheet unterdrückt.

*Maple-Ausgaben* werden als mathematische Formeln in der Art  $\frac{\sin(\alpha)}{\pi}$  gesetzt.

Wenn es der Platz zulässt, befindet sich der erklärende Text in der Textspalte links, das dazugehörige Kommando in der Spalte rechts. Das Beispiel rechts zeigt ein einfaches bestimmtes Integral.

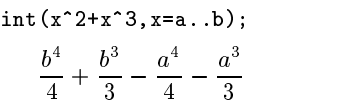

Aufgrund verschiedener interner Abläufe beim Satz dieses Buchs mit kommt es vor, dass manche Formeln in diesem Buch nicht ganz so aussehen wie am Bildschirm Ihres Rechners. Beispielsweise tritt der Fall ein, dass ein Bruch am Bildschirm als solcher angezeigt wird, während in diesem Buch die Formel  $(\ldots)^{-1}$  zu sehen ist. Ebenso passiert es, dass der Nenner eines Bruchs als Faktor vor oder hinter dem Zähler angeschrieben wird, beispielsweise  $\sqrt{x}$  1/2 statt  $\frac{\sqrt{x}}{2}$ .